# Sensitivity Analysis and Nonlinear Optimization with OMSens in OpenModelica

Rodrigo Castro – University of Buenos Aires Adeel Asghar – Research Institutes of Sweden RISE Peter Fritzson – Linköping University

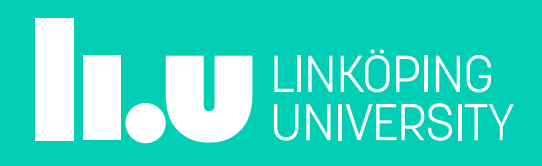

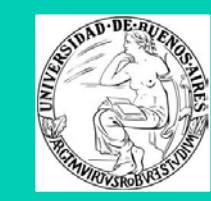

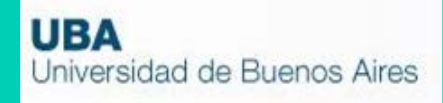

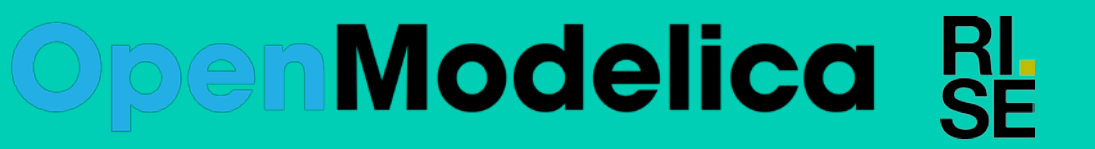

### **Outline**

- Introduction
- Sensitivity approaches
- Background & Motivation
- CURVI family
- OMSens
- Conclusion & Future work
- Demonstration

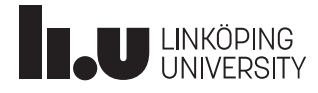

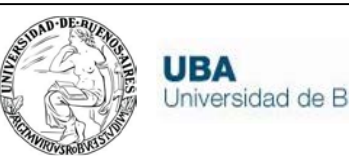

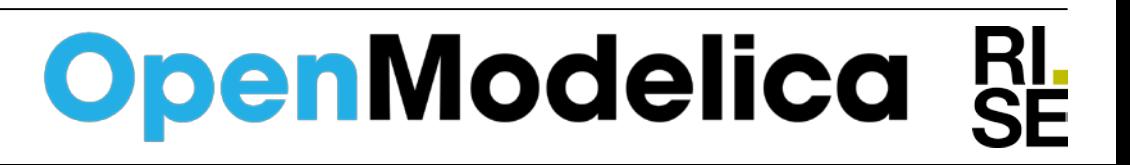

### **Introduction to Sensitivity Analysis**

- Sensitivity of nonlinear systems in the form of ODEs undergo **noticeable dynamic changes** in response to **small perturbations** in the parameters.
- OO- modeling languages (Modelica)
	- **Systematic treatment of the problem**
	- Clear, unambiguous access to parameters, variables and simulation configuration.
	- Reusable frameworks to manipulate models as black boxes.

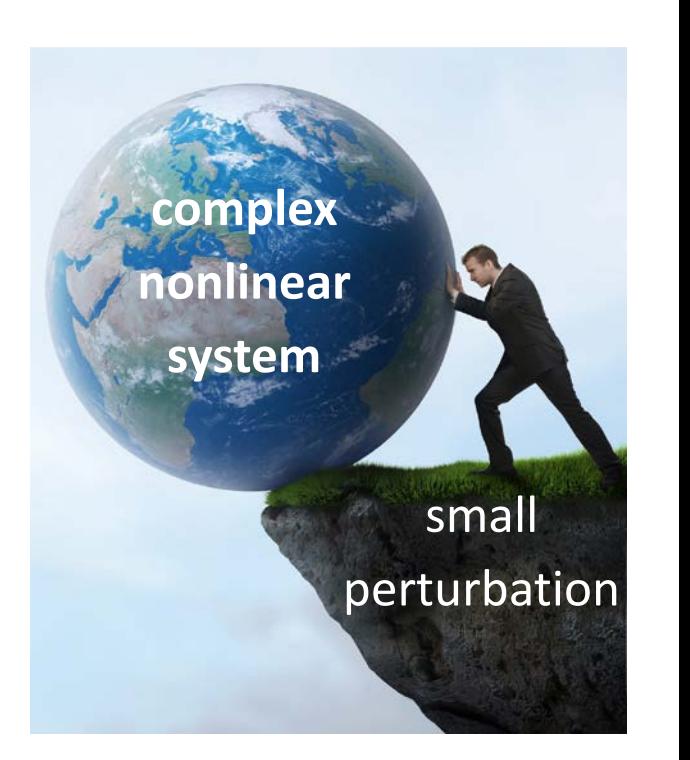

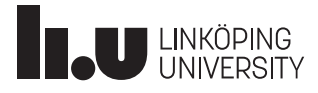

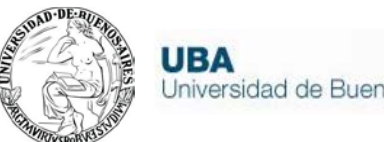

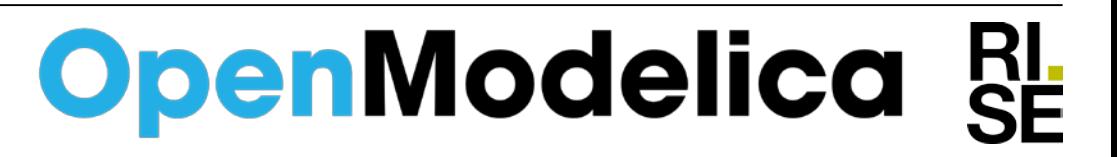

### **Approaches to Sensitivity Analysis**

- Individual
	- One parameter perturbed at a time
	- Testing the extreme values of the uncertainty interval pi  $\pm \Delta$ pi
	- Non-linear model cannot be assessed
- Simultaneous
	- All possible combinations not feasible (Combinatorial explosion)
	- Find optimal combinations of perturbations **smallest simultaneous perturbations** that produce **largest deviations**

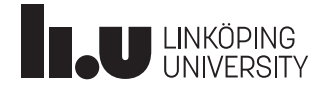

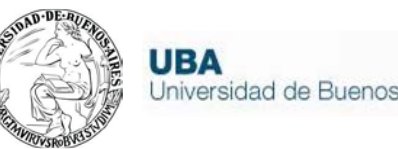

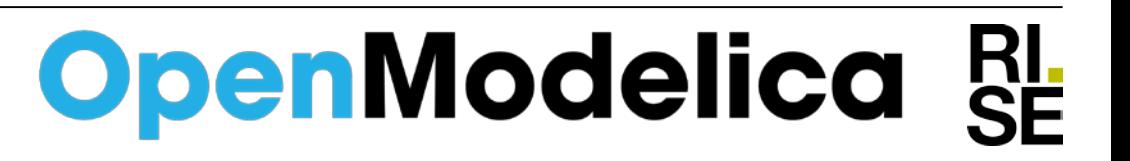

# **Background and Motivation**

- Sensitivity analysis
	- Automatic differentiation [Elsheikh, 2012] [IDASens, 2017]
	- Parameter sweep and solver-based approaches using DAPSK [Wolf et al., 2008] [Petzold et al., 2006]
- Optimization methods
	- Nonlinear optimization routine [Ipopt, 2017]
	- Genetic algorithms [Dymola, 2017] [Thieriot et al., 2011]
	- Collocation methods [Åkesson, 2008] [Bachmann et al., 2012] [Houska et al., 2011]

No previous sensitivity analysis Modelica tool provides simultaneous parameter sensitivity analysis as well as being robust since based on the nonlinear derivative-free optimization method CURVIF

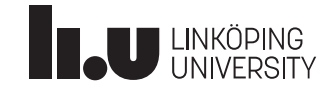

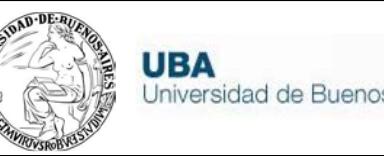

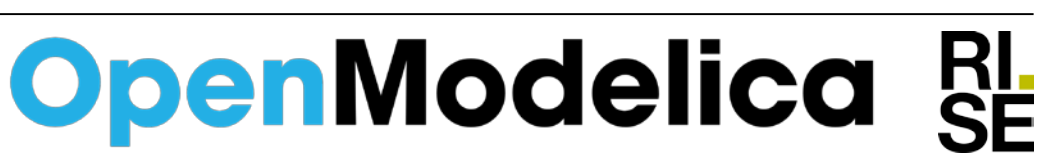

## **CURVI Family**

#### • The CURVI family

- Curvilinear search approach
- Three versions: CURVIF, CURVIG, CURVIH
- **F**unction values, function values plus **G**radients, and the latter plus **H**essians.
- All globally convergent
- Uses fewer evaluations than other algorithms
- CURVIF: the flavor adopted for **OMSens**
	- **Trade-off: favor robustness, sacrifice some efficiency**
	- Derivative-free methods can either be robust at the cost of using many function evaluations, e.g. direct searches - or may present convergence problems

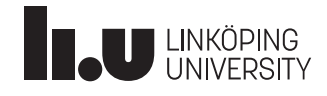

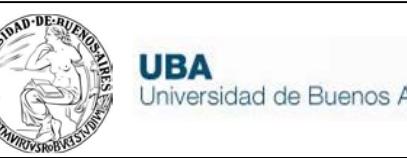

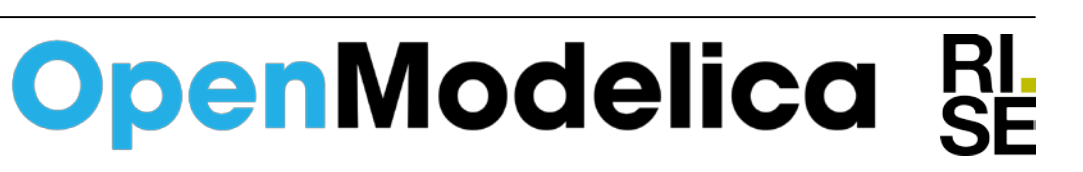

#### **CURVIF: Robust derivative free model-building method**

- Uses **function values** to on-the-fly build an **interpolation model** within a **trust region** which is dynamically updated
- Can handle goal functions with some **discontinuities** (can occur with Modelica models with **events**)
- Minimizes the number of needed function evaluations by using the model to guide the search

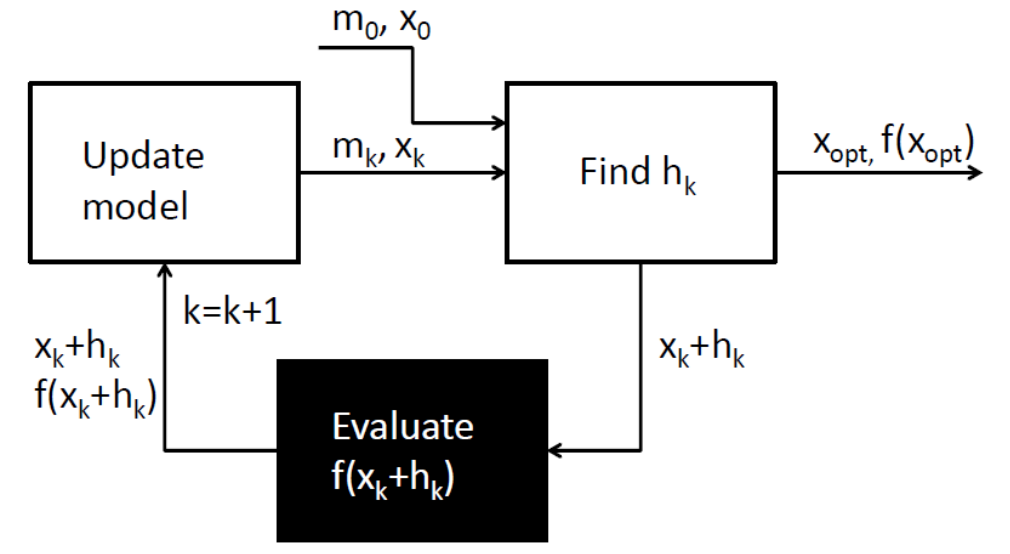

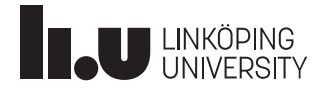

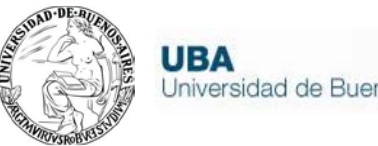

#### **OMSens**

- Flexible experimentation platform for different sensitivity analysis strategies, for Modelica models.
- Modularity
	- Split the system into decoupled backend/frontend modules.
- Flexibility
	- Subdivide the backend into modules
	- **Expose clear invocation interfaces**
- Scalability
	- New modules and features added without compromising previous features

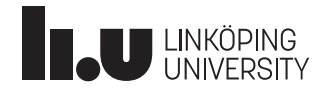

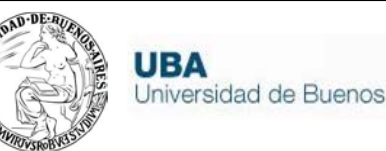

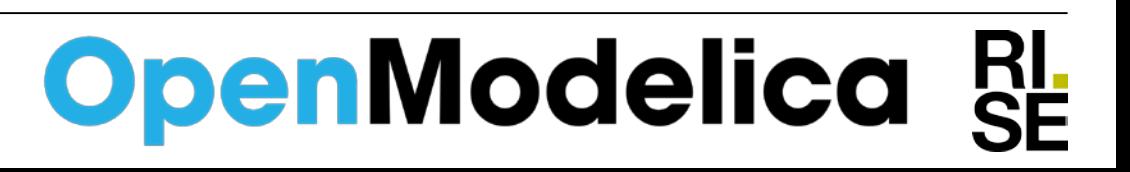

#### **OMSens Parameter Sensitivity Scenarios**

#### • Individual sensitivity analysis

Modules 5 and 6 lead their own workflows

o Invoke individual simulations

- o A new simulation is independent of previous simulation results
- Simultaneous sensitivity analysis
	- **Dynamic exploration** of the parameter space
	- Module 3 (Optimization) leads the workflow o Invokes modules 1, 2 and 4
		- o Successive simulations requested to Module 2 (Modelica) depend on the simulation results of previous calls
		- o Closed loop strategy
	- **Find optimal perturbation vectors** 
		- o Max impact with Min perturbation

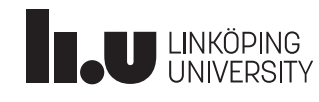

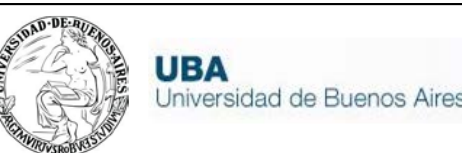

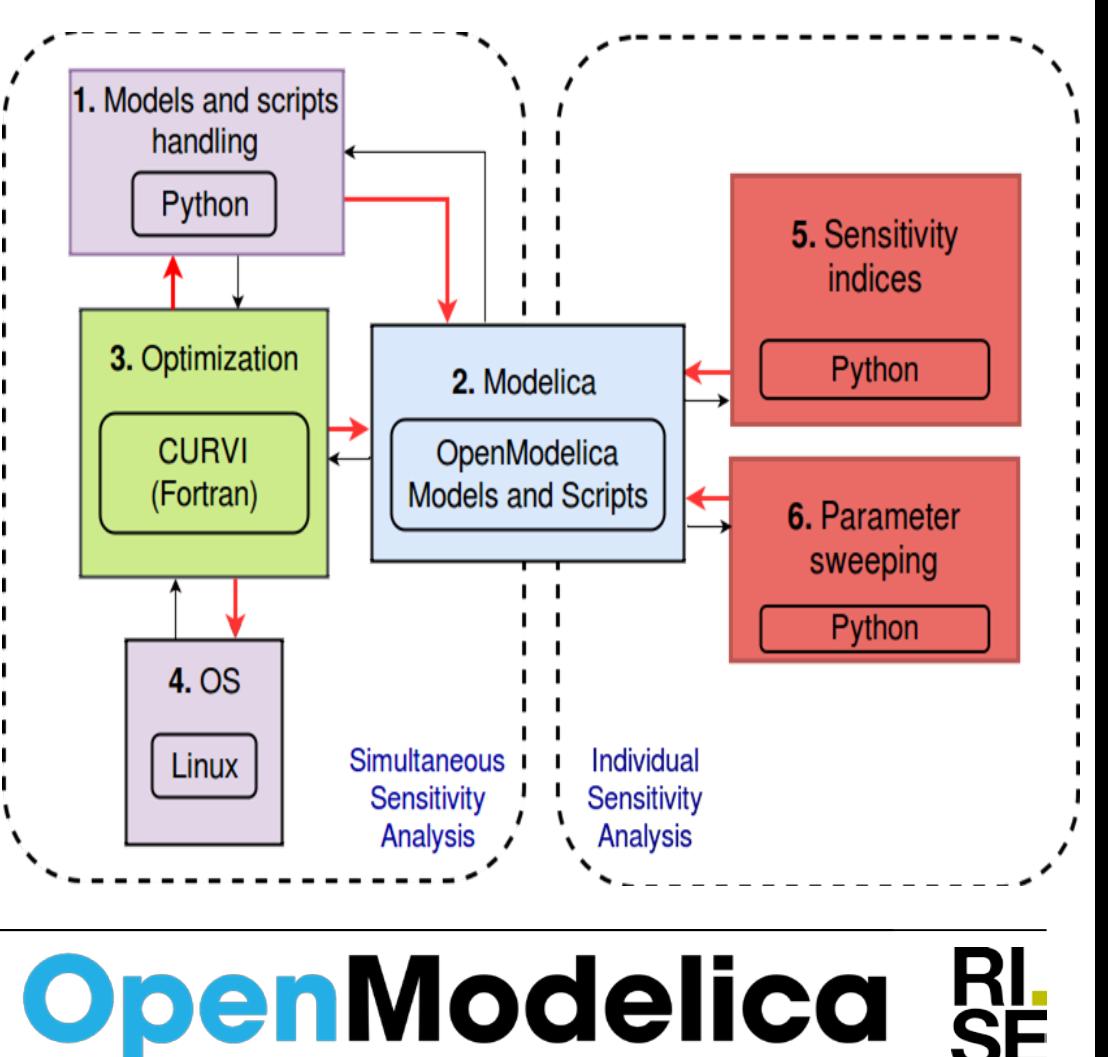

**OpenModelica** 

### **OMSens Individual Sensitivity Analysis**

- Computes a **measure of the change** in a chosen variable with respect to **changes in one or more influencing parameters**
- **IDAsens**: provided by OpenModelica [IDASens,2017], uses IDA solver
	- Computes the derivatives of the state variables with respect to each top-level parameter
- **Relative (Rel)** and **Root Mean Square (RMS)**: new, provided by **OMSens** 
	- Compare results between **unperturbed** and **perturbed** runs. **Rel** can be used to **rank** the parameters **affecting** a variable the most (at a specific point in time)
	- **RMS** is similar to **Rel** but focusing on a **time range**

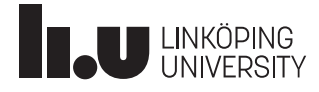

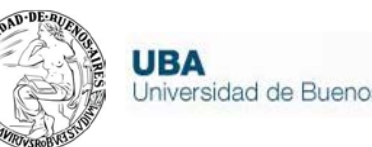

**OpenModelica** 

### **IDASens vs OMSens**

- **IDASens** is a combined model/simulation-based approach
	- The model/equation  $s = \partial x / \partial p$  is internally calculated and updated throughout the simulation
- **Rel** and **RMS** are purely empirical, simulation-based approaches
	- No model/equation of partial derivatives is ever required

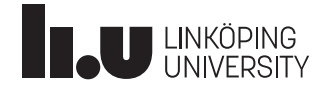

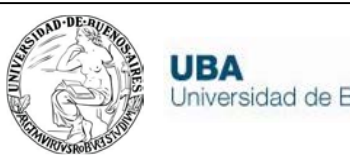

#### **OMSens Simultaneous Param-based Sensitivity Analysis**

- To define an experiment:
	- **The state variable** to analyze
	- The set of **parameters** to perturb
	- The allowed **perturbation intervals** for each parameter
- Goal: **pinpoint** small number of **parameters** that **produce** the **largest deviations** when perturbed within small ranges around their default values
- To select parameters and their intervals is not a trivial task
	- Responsibility relies completely on the expertise of the user
	- Enabling all parameters can lead to very costly experiments
- Approach: use a **top-N subset** of parameters from a **ranked list**
	- obtained using **individual parameter-based analysis**

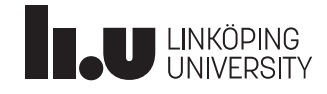

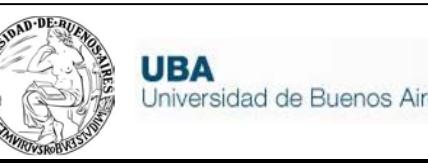

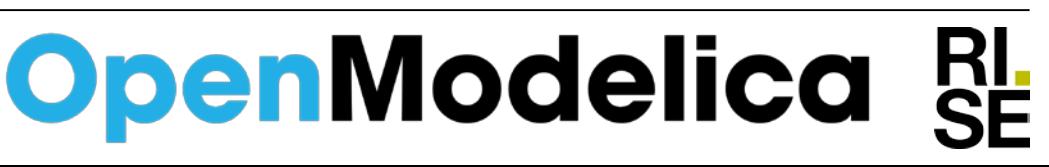

#### **World3 Model**

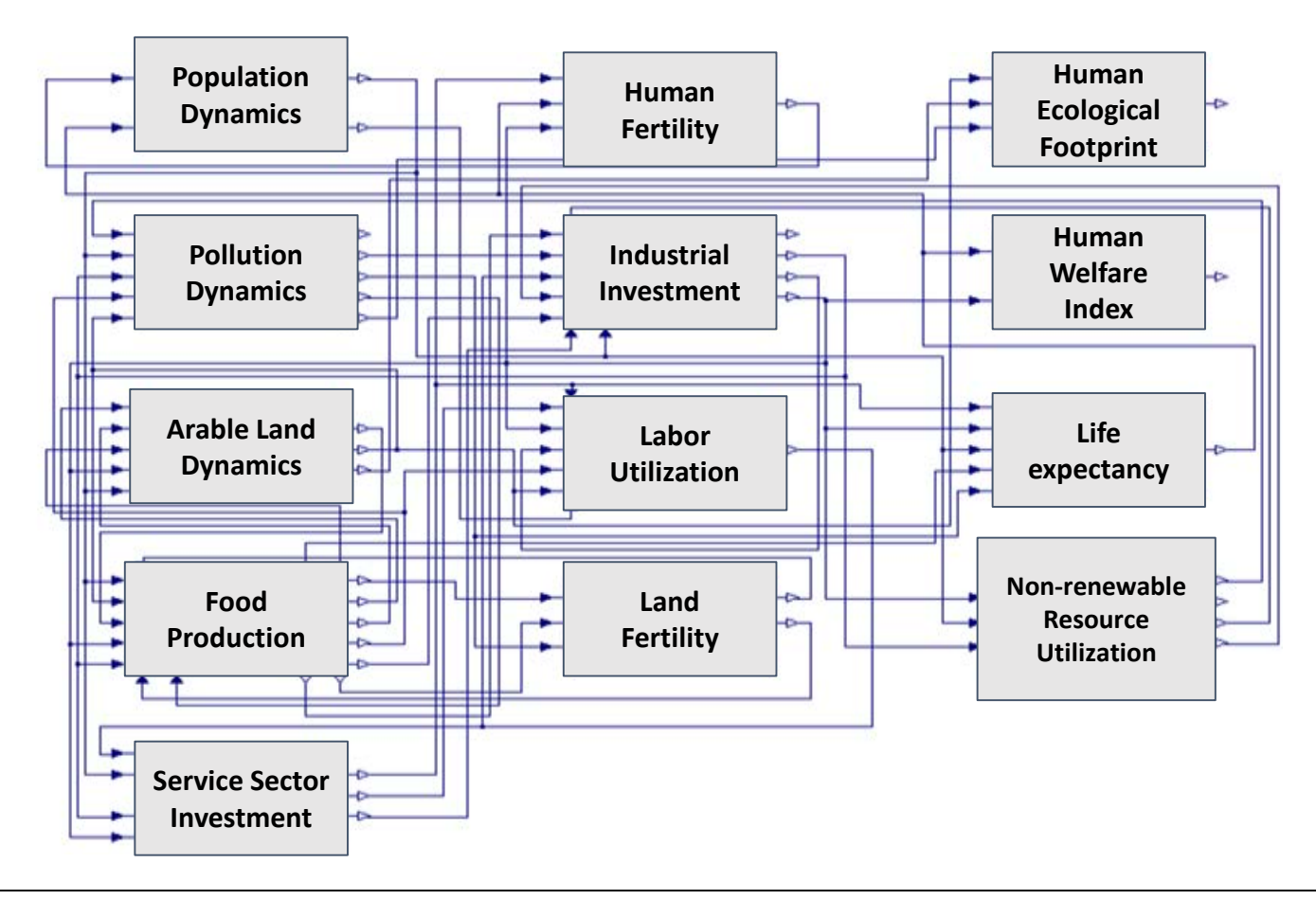

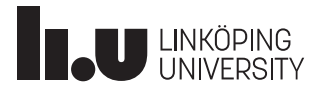

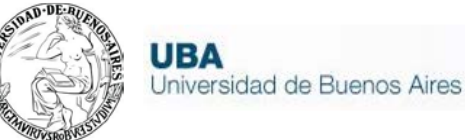

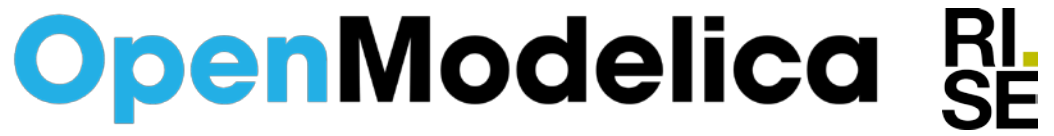

### **World3 Model**

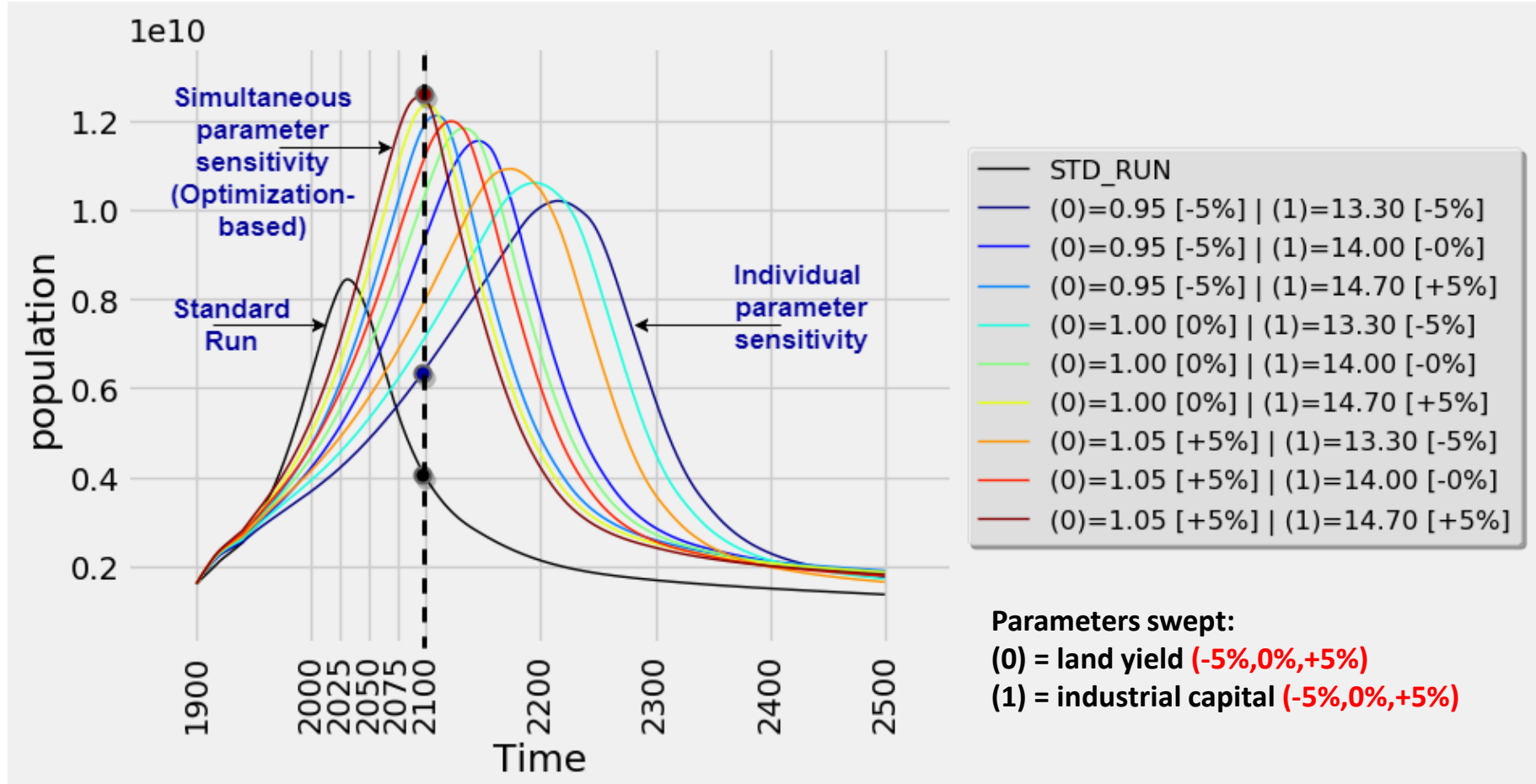

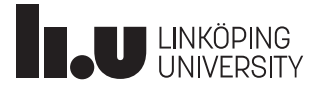

**OpenModelica RL** 

### **Conclusions**

- **OMSens** is powerful and flexible tool for **parameter sensitivity analysis** on Modelica models
- **Individual** and **simultaneous** approaches offered varied answers

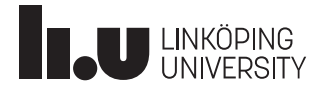

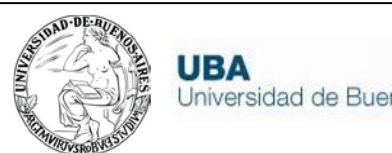

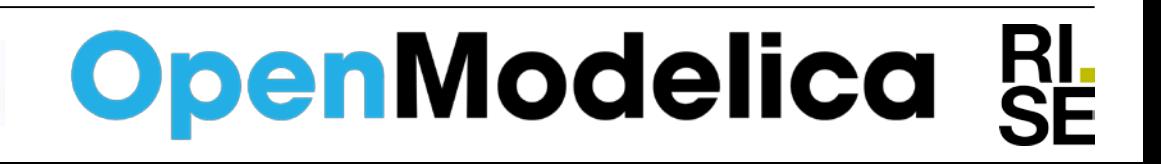

### **Future Work**

• Experiment with other flavors of the CURVI optimization family. We used CURVIF but CURVIG and CURVIH also available. All globally convergent.

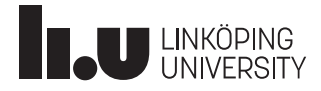

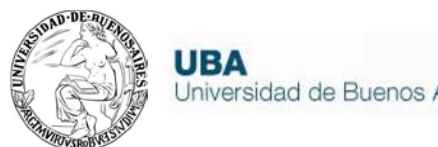

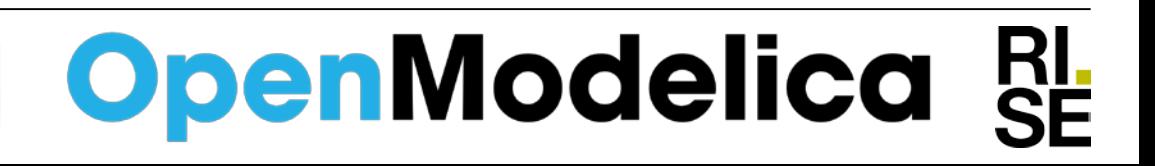